# ACCUEIL DES ASSISTANTS DE LANGUES

## MISSION 1 OUVERTURE D'UN COMPTE BANCAIRE :

Proposition du Crédit Mutuel Enseignant

Crédit & Mutuel

**Enseignant** 

Accueil sur rendez-vous afin de procéder à l'ouverture du compte et conseils dans l'utilisation des services. Il vous suffira de contacter l'accueil téléphonique (03 90 41 65 15) afin de convenir d'un rendez-vous dans l'une des deux agences

· Crédit Mutuel Enseignant 67 - 9 Rue Jean Monnet - 67201 ECKBOLSHEIM

Du lundi au vendredi de 9H00-12H00 ET 13H45-17H30

· Crédit Mutuel Enseignant 67 - 9 Quai de Paris - 67000 STRASBOURG

Du mardi au vendredi de 9H00-12H00 ET 13H00-18H00 Le samedi maƟn de 9H00-12H00

#### Documents à produire pour ouvrir un compte (photocopies) :

- une pièce d'identité en cours de validité (carte nationale d'identité, passeport ou titre de séjour)

- un justificatif de domicile (si l'assistant de langue vivante est hébergé par un tiers, il nous faudra une attestation d'hébergement accompagnée de la justification du domicile de l'hébergeur et de la copie de la pièce d'identité de l'hébergeur).

- copie de l'arrêté d'affection.

## MISSION 2 DOSSIER D'INSTALLATION

Pièces à retourner avant le vendredi 13 octobre 2023 au plus tard à Rachida Belbekouche :

1. L'arrêté d'affectation en deux exemplaires portant signature du procèsverbal d'installation et cachet de l'établissement

- 2. Le questionnaire d'identification renseigné
- 3. Deux relevés d'idenƟté bancaire français

4. Un extrait d'acte de naissance avec filiation délivré par la mairie du lieu de naissance (accompagné d'une traduction française si rédigé en chinois ou russe)

- 5. Une photocopie du visa de longue durée pour les ressortissants hors U.E
- 6. Une photocopie de pièce d'idenƟté (carte d'idenƟté ou passeport)
- 7. Une copie de carte vitale (si n°INSEE déjà connu)

#### MISSION 3 SECURITE SOCIALE

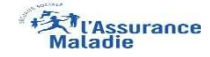

Les secrétariats d'établissements ou les référents qui saisissent les demandes d'immatriculation des assistants.

En cas de de problème ou d'interrogation, demander à votre établissement d'écrire à l'adresse suivante :

assistant@france-education-international.fr

Documents à produire pour la sécurité sociale (photocopies)

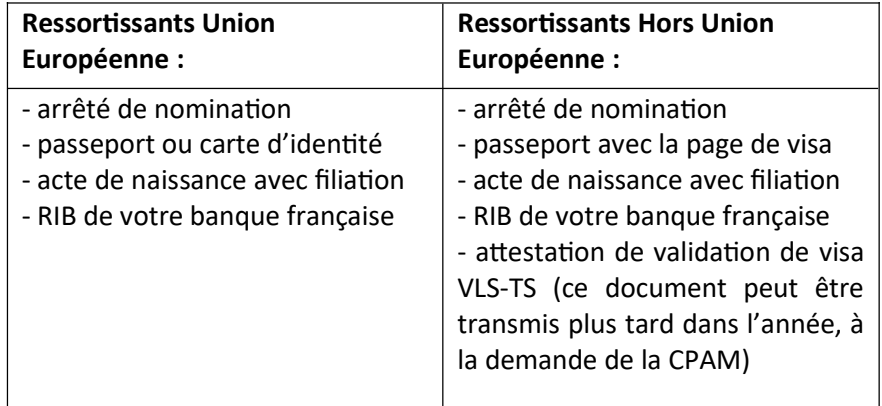

### **MISSION 4 CAF (Caisse d'Allocations Familiales)**

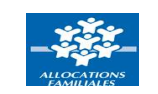

Cet organisme vous permet d'avoir accès à une aide au logement. Pour cela, connectez-vous sur son site (https://www.caf.fr/) explications en anglais et en allemand), ou rendez-vous à Strasbourg, 2 adresses et des aides sur place, pour vous guider :

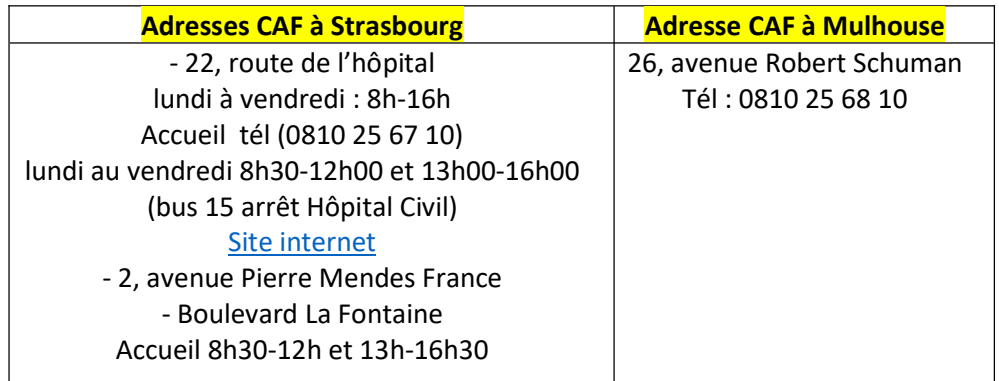

### Documents à produire pour la CAF (photocopies) :

- la copie de votre passeport ou votre titre de séjour

- une attestation de votre académie mentionnant le montant de votre salaire mensuel

- la copie d'un bulletin de salaire
- les coordonnées du bailleur
- une attestation de loyer ou de résidence

Pour les ressortissants de pays non-européens, il faudra également prévoir les copies de votre visa VLS/TS.

#### MISSION 5 ASSURANCE RESPONSABILITE CIVILE / ASSURANCE LOGEMENT

Les assistants doivent également souscrire à une assurance responsabilité civile / logement, démarche obligatoire en France

#### MISSION 6 VALIDATION DE VOTRE VLS/TS

Dès que vous avez une adresse fixe en France et dans les 3 mois suivant votre arrivée, vous devez impérativement valider votre VLS/TS sur le portail en ligne.

Cliquez sur le bouton « Je valide mon VLS/TS » et saisissez le numéro de votre visa, qui est affiché en haut à droite du visa. Communiquez les informations figurant sur votre visa (comme la catégorie « travailleur temporaire »), la date de votre entrée en France et indiquez votre adresse de résidence en France.

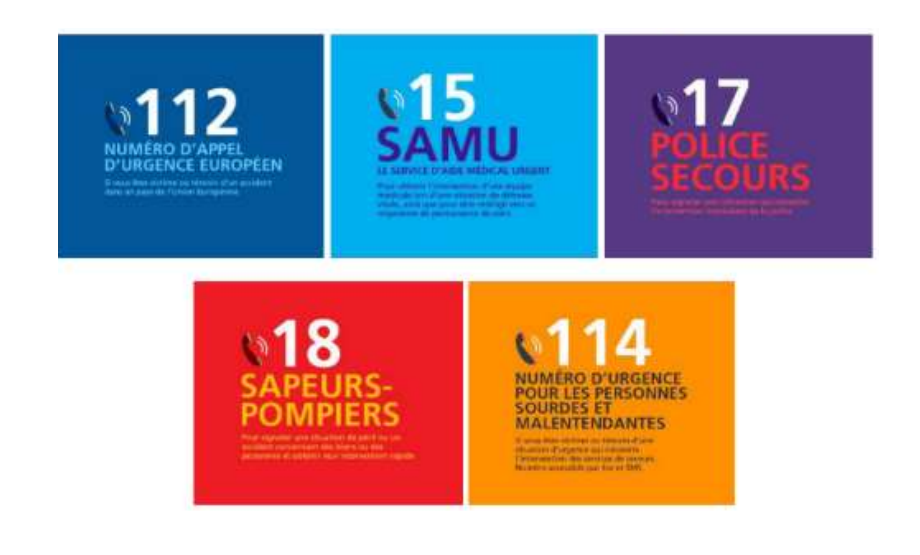